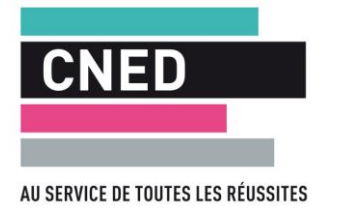

## **CONFIGURATION MINIMALE DU POSTE DE TRAVAIL**

*Document mis à jour le 21/06/2019*

*Ce document s'adresse aux intervenants pédagogiques travaillant depuis leur domicile sur leur propre*  poste informatique ou sur du matériel mis à disposition. Il décrit la configuration matérielle et logicielle *minimale recommandée pour assurer la compatibilité de son poste de travail avec les outils numériques du Cned.* 

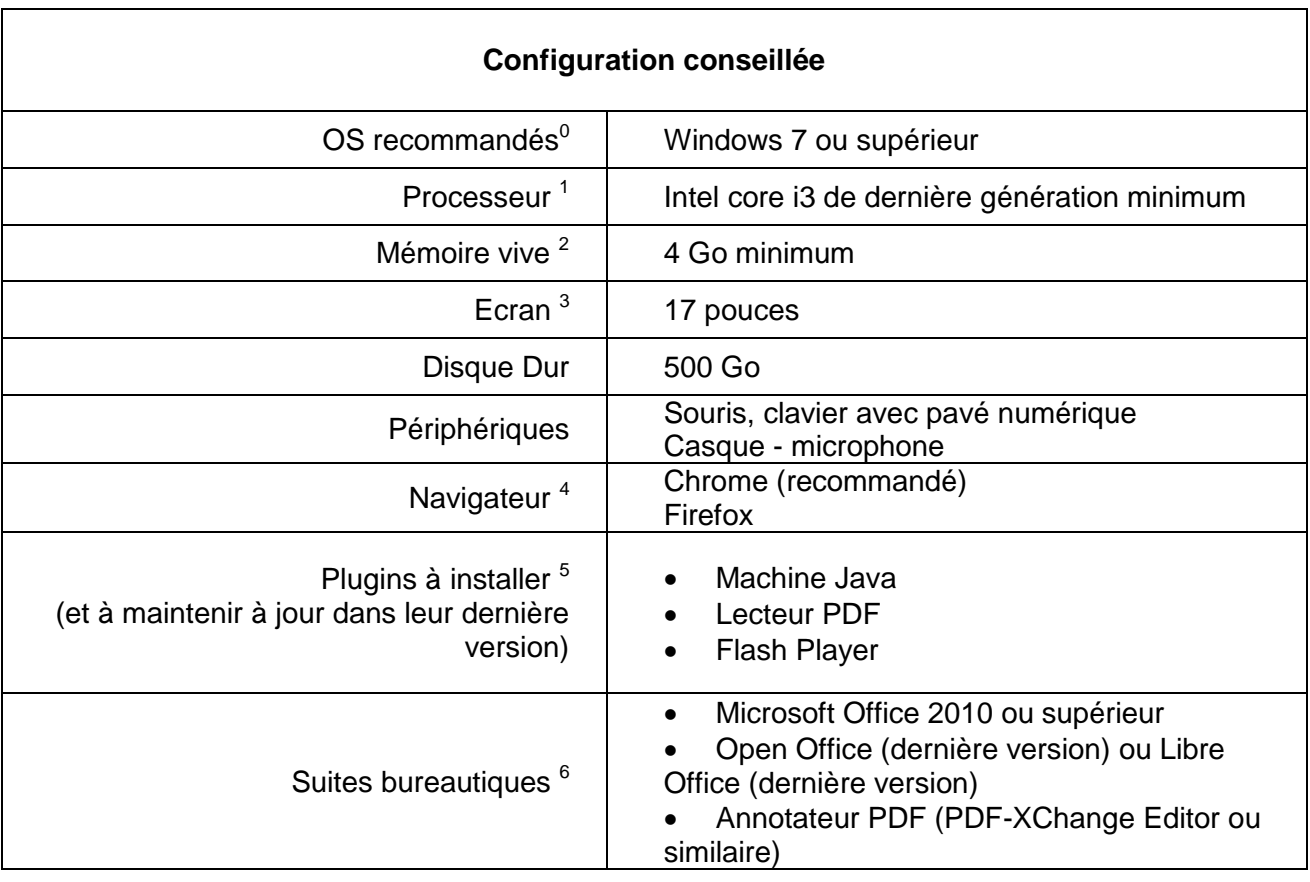

 $0$  Les ordinateurs sous Linux, MAC OS ou Android sont à éviter.

<sup>1</sup>Processeur minimum ; un processeur i5 est conseillé en cas d'achat.

<sup>2</sup>8 Go sont conseillés en cas d'achat.

<sup>3</sup> Un écran de 19" ou 21" est conseillé si poste de travail fixe (de bureau).

<sup>4</sup> Chrome permet facilement d'activer/désactiver des plugins et offre la compatibilité la plus élevée.

<sup>5</sup> Plugins de base.

 $62$  suites bureautiques permettent d'anticiper les différents formats envoyés par les inscrits.

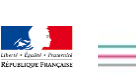